# हरि विद्या भवन विषय - हिंदी

# सामान्य निर्देश

- प्रस्तुत कार्य अपनी हिंदी साहित्य की पुस्तिका में कीजिए। किसी अन्य
   पुस्तिका में किया गया कार्य स्वीकार नही किया जायेगा ।
- \* सभी विद्यार्थियों को परीक्षा हेतु यह कार्य करना अनिवार्य है।
- \* वर्कशीट में दिए गए पाठ और कविता को ध्यानपूर्वक पढ़े।
- वर्कशीट से सम्बंधित समस्या पूछने के लिए आप अपने कक्षा ग्रुप पर सुबह 8 बजे से 3 बजे तक मैसेज कर सकते।

हरि विद्या भवन कक्षा - नौवीं विषय - हिंदी वर्कशीट – 61

दिनांक :- 3|2|21

पुस्तक:- संचयन

पाठ :- 2 स्मृति

# प्रस्तुत प्रश्नो के उत्तर दीजिए

- प्र01) मौत सजीव और नंग्न रूप से कहाँ बैठी थी ?
- प्र02) लेखक कुएँ में कैसे उतरा ?
- प्र03) लेखक का छोटा भाई कितने वर्ष का था ?
- प्र04) लेखक के सामने क्या प्रश्न था ?
- प्र05) लेखक क्या पकड़कर कुएँ में उतरा ?

- प्र06) लेखक की अक्ल क्यों चकरा गई?
- प्र06) लेखक के हाथ से डंडा कैसे छूट जाता है ?
- प्र07) छोटे भाई ने क्या किया ?
- प्र08) प्रस्तुत कहानी अपने शब्दों में लिखें।

#### HARI VIDYA BHAWAN

Worksheet-61
Class-IX
Subject-Science
Session-2020-21
(Practice Questions)

Date: 03/02/2021

#### **Instructions to be followed:-**

- 1:- From now onwards students do your worksheet in your particular subject notebook Respectively. Don't use rough sheets, old copies or anything else. All the stationary shops have already opened. So, you can purchase it.
- 2:- All the student must complete their worksheets as Periodic test marks will be given to those who completes it else you will have to go through pen paper test after the school reopens.
- 3:- Read each and every topic (which will be given in worksheets) of the chapters from NCERT books.
- 4. All the students must purchase NCERT books as it will help you to understand the chapter.
- 5:- If you have any query related to worksheet, ask your queries in WhatsApp group between 8.00 am to 3:00 pm .

## **Multiple Choice Question: -**

- Q.1. The formula of chloride of a metal M is MCl3 , then the formula of the phosphate of metal M will be
  - (a) MPO<sub>4</sub> (b) M  $_2$  PO<sub>4</sub> (c) M $_3$  PO<sub>4</sub> (d) M $_2$  (PO<sub>4</sub>) $_3$
- Q.2 How many grams of H<sub>2</sub>SO<sub>4</sub> are present in 0.25 mole of H<sub>2</sub>SO<sub>4</sub>?
  - (a) 2.45 (b) 24.5 (c) 0.245 (d) 0.25
- Q.3 The number of atoms present in a molecules of a substance is called (a) molecularity (b) atomicity (c) valency (d) reactivity

- Q.4 Valency of silver in Ag<sub>2</sub>S is
  - (a) 1
- (b) 2
- (c) 0
- (d) 3
- Q.5 Mass of 1 mole of nitrogen atoms is
  - (a) 28 g
- (b) 14.0 g
- (c) 28 amu (d) 14 amu

For following questions two statements are given —one labeled Assertion (A) and the other labeled Reason (R). Select the correct answer to these question from the codes (i), (ii), (iii) and (iv) as given below.

- (i) Both A and R are true and R is correct explanation of the assertion.
- (ii) Both A and R are true but R is not the correct explanation of the assertion.
- (iii) A is true but R is false.
- (iv) A is false but R is true.
- Q.6 ASSERTION: : When 10 g of CaCO3 is decomposed, 5.6 g of residue is left and 4.4 g of CO2 escapes.

REASON: Law of conservation of mass is followed.

Q.7 ASSERTION: Atomic mass of aluminium is 27

REASON: An atom of aluminium is 27 times heavier than 1/12th of the mass of carbon-12 Atom.

Q.8 ASSERTION: The work done during a round trip is always zero.

REASON:. No force is required to move a body in its round trip.

Q. 9 ASSERTION: Ciliated epithelium helps in movement of particles.

REASON: Cilia help in movement.

Q.10 ASSERTION: Universal gravitational constant G is a scalar quantity.

REASON: The value of G is same through out the universe.

#### Note -

- ➤ This worksheet is for your self assessment. To solve the above questions read all the notes and NCERT books & try to answer them.
- All the practice worksheets have to be done in same notebook wherever you are writing notes.

### HARI VIDYA BHAWAN

# Subject: English

# Class-X

# Work sheet-59

## **Sample Paper 2 Section-B Writing & Grammar**

## DATE:- 03/02/2021,

Instructions to be followed-

- 1. From now onwards students do your worksheets in your particular subject notebook respectively. Don't use rough sheets, old copies or anything else. All the stationary shops have already opened. So you can purchase it.
- 2. All the students must complete their worksheets as periodic test marks will be given to those who completes it else you will have to go through pen paper test after the school reopens.
- 3. Read each and every topic (which will be given in worksheets) of the chapters from NCERT books.
- 4. All the students must purchase NCERT books as it will help you to understand the chapters.
- 5. If you have any query related to worksheet, ask your queries in whatsapp group between 8:00 am to 03:00pm.

#### Question .1

In almost all big cities in the country there is a mushrooming growth of slums where people are living in inhuman conditions. Write an article in about 100-120 words about this problem suggesting steps to deal with it. You are Sagar/Seema. (8)

question 2. You are Neelam/Rakesh, Store Incharge Diksha Stores, 32/54, Rajeev Nagar, Delhi. Your school requires school bags and accessories in bulk for the commencement of the new session. Write a letter of inquiry to the Sales Manager, Sky Bags Industries Ltd. 15/3, Ravi Nagar, Delhi enquiring about the details of goods manufactured.

#### Question 3.

Write a story in about 150-200 words with the help of the following hints. (10) **Hints:** Divya excited/her favorite Honey Singh concert/car ride/tyre burst/mom changes tyre.

Develop a story with the help of the following outline.

There was a boy Atul—father and mother gifted cricket set—thought girls cannot play cricket— girls practised—proved.

#### Question 4.

Fill in any four gaps by choosing the most appropriate words from the options given below.

traditional Naga style. Naga cuisine (e) ...... also incomplete without the traditional rice beer.

- (a) (i) a (ii) the (iii) an (iv) most
- (b) (i) on (ii) an (iii) the (iv) a
- (c) (i) of (ii) with (iii) in (iv) to
- (d) (i) to (ii) of (iii) on (iv) in
- (e) (i) are (ii) was (iii) is (iv) has

#### Question 5.

Rearrange any four of the following groups of words and phrases to form meaningful sentences: (

- (a) threat / earth / global / to / on / today / is / warming / the / biggest / life / single
- (b) average / used / term / earth's / rise / the / describe / in / temperature / is / to / unnatural / the
- (c) the / warming / increased / driver / dioxide / primary / global / is / carbon / of
- (d) impact / already / warming / is / creating / global / significant
- (e) uncertain / level / warming / the / of / is / future / global

# Question 6: Below is a graph given showing birth and death rates in a country from 1901 to 2101. Write an analytical paragraph (100-150 words).

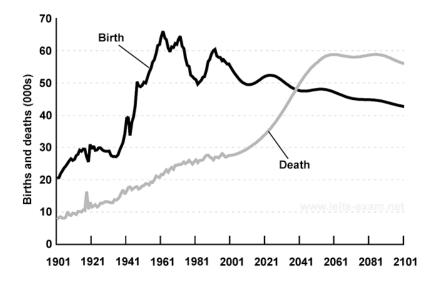

# Hari Vidya Bhawan

# Worksheet-60 Class-X

# **Subject- Information Technology**

Date: -3.2.21

#### **Instructions to be followed:-**

- 1:- From now onwards students do your worksheet in your particular subject notebook respectively. Don't use rough sheets, old copies or anything else. All the stationary shop have already opened. So, you can purchase it.
- 2:- All the student must complete their worksheets as Periodic test marks will be given to those who completes it else you will have to go through pen paper test after the school reopens.
- 3:- Read each and every topics (which will be given in worksheets) of the chapters from NCERT books.
- 4. All the students must purchase NCERT books as it will help you to understand the chapter.
- 5:- If you have any query related to worksheet, ask your queries in WhatsApp group between 8:00 am to 3:00 pm.

# Revision worksheet (Sample paper question/answers)

#### Do one word answer type questions

- ${f Q.1}$  Sanya is working on Word document. She has inserted graphics and wants to use Wrap text with graphics.
  - (i) Under which tab she can find text wrapping?
  - (ii) List any two text wrapping options available in a word processing software.
- Ans.: (i) Wrap Text option is available under Text section of the Insert Tab.
  - (ii) Any two text wrapping options from following 1. In Line with text 2. Square 3. Through 4. Top and Bottom 5. Behind Text 6. In Front of text
- $\mathbf{Q.2}$  . Explain any three character formatting options in a word document.
- Ans. **Change Case** It helps us to change the text case to capital letters or small letters. You can also capitalize each word in the sentence and capitalize the starting word of the sentence using Change Case under Font Group.
  - Font Face It can be used to give Font Name in the Font group to select the particular font style from the fonts listed.
  - **Text Highlight Colour**: This option can be used to change the background colour.
- Q.3 State the purpose of creating Tables in a digital Presentation. Mention two ways to insert a table in a presentation.
- Ans.: To represent the statistical data meaningfully Tables .It can be used to present text and numerical data. Data is shown in the grid format.
  - Tables can be inserted in two ways Using Insert tab Using Title and Content Option
- Q.4 Define the following: Table , Primary Key, Foreign Key.
- Ans.: Table: A table is a collection of related data held in a table format within a database. It consists of columns, and rows.
  - **Primary Key:**-A primary key is a unique value that identifies a row in a table. For example, Student Table contains columns such as Admno, Name, DOB, Address, Phone and Admno can be considered as Primary Key.
  - **Foreign Key:** a foreign key is a field or a column that is used to establish a link between two tables. In simple words you can say that, a foreign key in one table used to point primary key in another table.
- Q.5 Snehal works for an event management company. She has prepared a presentation and while setting up the Slide Show she is getting the following options, explain them briefly.
- (i) Presented by a speaker (ii) Browsed by an individual (iii) Browsed at a Kiosk
- Ans.: (i) Presented by a speaker (full screen) option can be used if the presentation is to be made to an audience.
  - (ii) Browsed by an individual is used when the presentation is to be made to an individual
  - (iii) Browsed at a Kiosk is used when the presentation is to be given at Kiosk computer terminal.
- Q.6 What is DDL and DML? Give one example of each.

Ans.: **Data Definition Language (DDL)** A data definition language or data description language (DDL) is a standard for commands that define the different structures in a database. DDL statements create, modify, and remove database objects such as tables, indexes, and users. Example CREATE, ALTER, and DROP.

**Data Manipulation Language (DML)** A data manipulation language (DML) is a language that enables users to access and manipulate data in a database. The goal is to provide efficient human interaction with the system. For Example Insert, Update, Delete and Select